## String Applications

Jerry Cain CS 106AJ October 24, 2018 *slides courtesy of Eric Roberts and Jerry Cain*

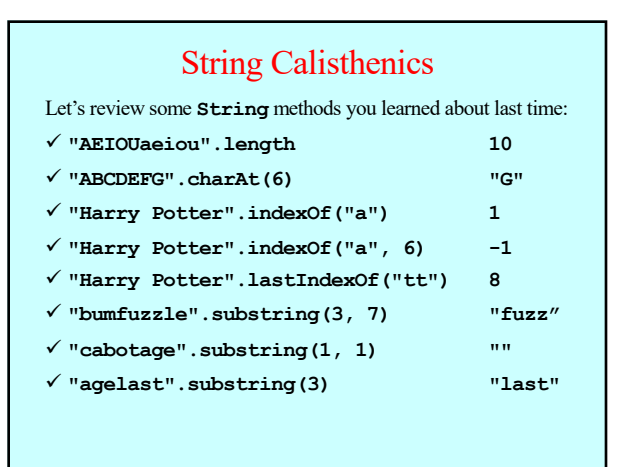

## Generating Acronyms

• An *acronym* is a word formed by taking the first letter of each word in a sequence, as in

**"North American Free Trade Agreement" "NAFTA" "not in my back yard" "nimby" "self-contained underwater breathing apparatus" "scuba"**

- The text describes and implements two versions of a function **acronym(str)** that generates an acronym for **str**:
	- The first version searches for spaces in the string and includes the following character in the acronym. This version, however, fails for acronyms like *scuba,* in which some of the words are separated by hyphens rather than spaces.
	- The second version looks at every character and keeps track of whether the algorithm is scanning a word formed composed of sequential letters. This version correctly handles *scuba* as well as strings that have leading, trailing, or multiple spaces.

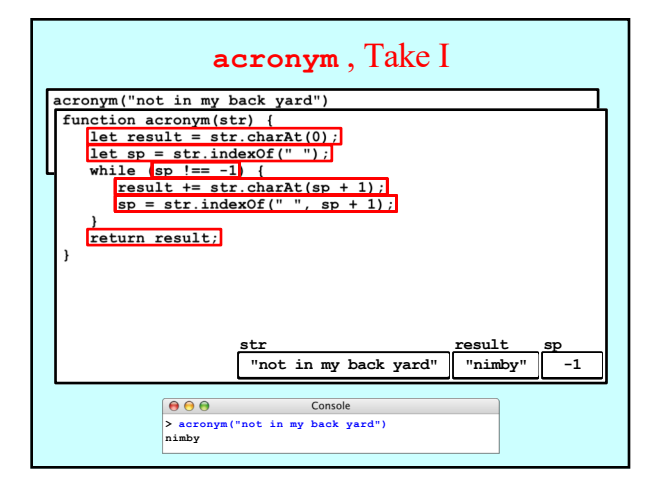

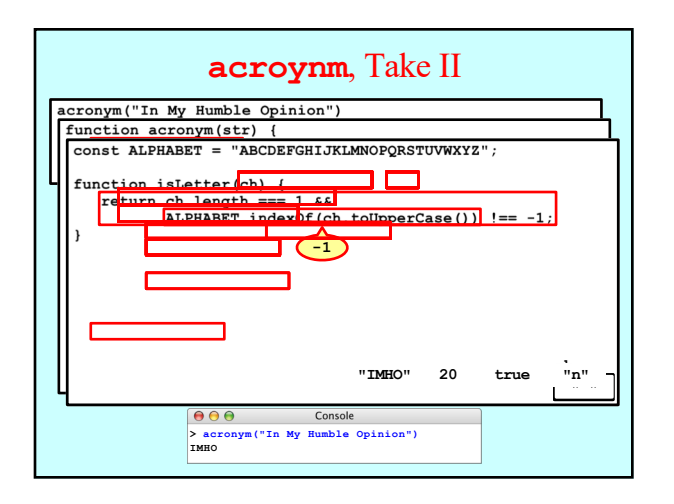

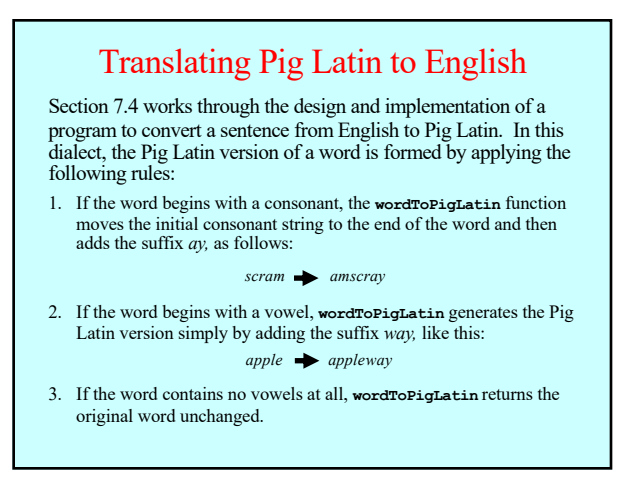

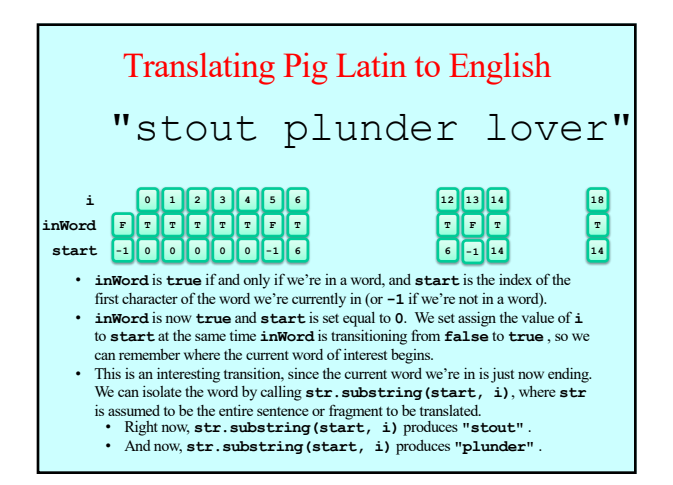

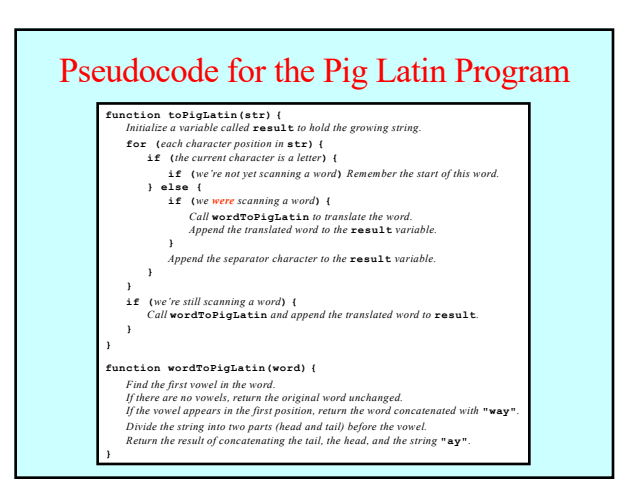

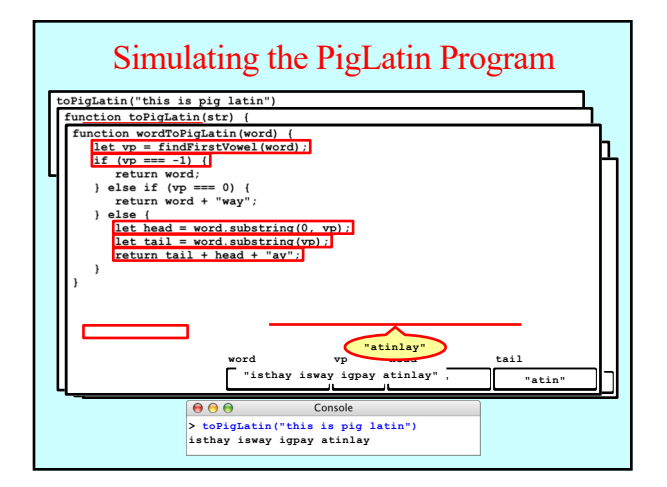

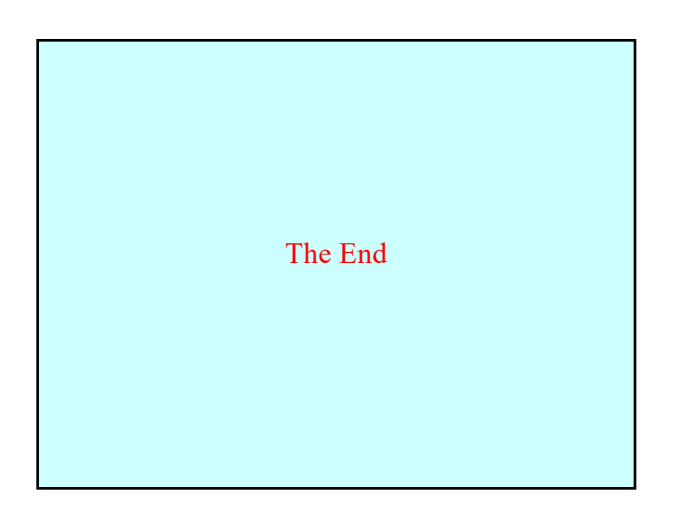